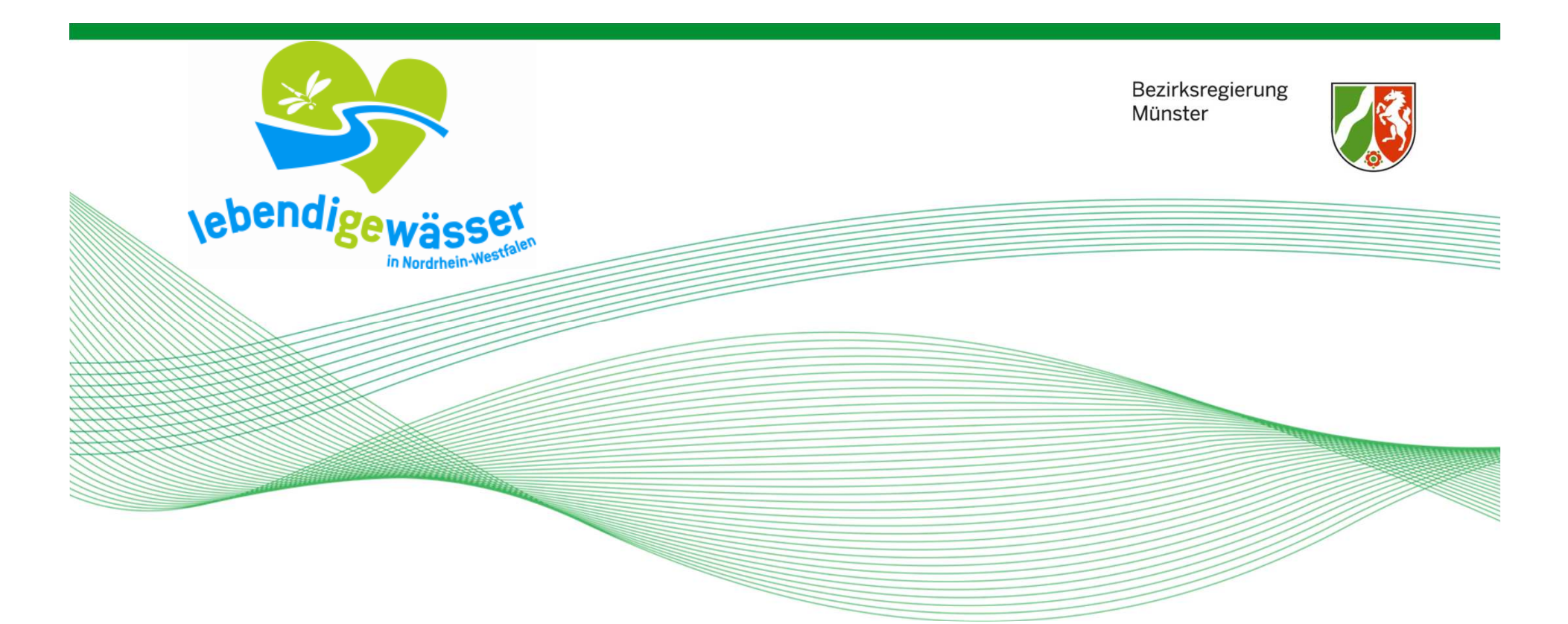

# **Programmmaßnahmen:Vom Monitoring zur Maßnahme**

Christoph Scharner – Schnittstelle Ökologie, Bochum

Herten, 12.06.2014

#### Bezirksregierung Münster

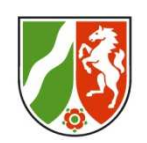

#### **Gliederung**

## **1. Was hat sich bei den Grundlagen getan?**

- 2. Was hat sich in puncto Maßnahmen geändert?
- 3. Kausalanalyse und Belastungsursachen
- 4. Zuweisung von Programmmaßnahmen (Entwurf)
- 5. Grundlagen für den weiteren Arbeitsprozess

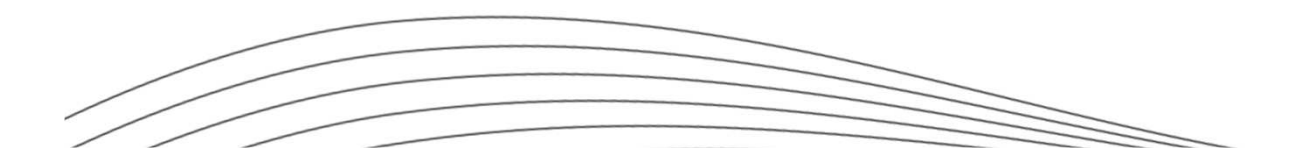

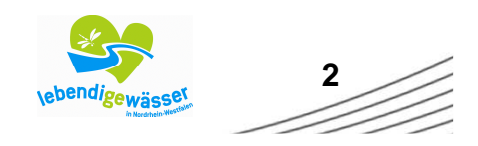

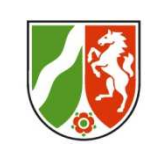

## **Grundlagen**

- Neuer Zuschnitt der Wasserkörper (GSK-3D löst -3C ab)
- $\mathcal{L}^{\mathcal{A}}$  Überarbeitung der Fließgewässertypen Karte: www.flussgebiete.nrw.de
- $\mathsf{L}$  Aktuelle Monitoringergebnisse (Zyklus 2009-2011) PE-Steckbriefe
- T. Definition des guten ökologischen Potenzials (GÖP) für die Wirbellosenfauna (Makrozoobenthos)
- $\overline{\phantom{a}}$  Neue Gewässerstrukturgütekartierung (2011-2013); beinhaltet eine Neukartierung aller Querbauwerke (inkl. Brücken, Durchlässe, Verrohrungen, Düker etc.)ELWAS-WEB
- $\mathbb{R}^2$  Überprüfung der Ausweisung natürlicher, erheblich veränderter und künstlicher Wasserkörper
- $\mathbb{R}^n$  Ausweisung von HMWB-Fallgruppen als Grundlage für die Ermittlung des GÖP

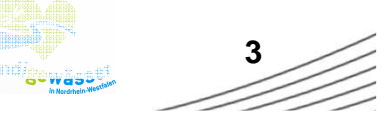

Bezirksregierung Münster

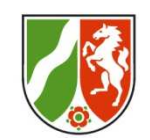

## **Grundlagen**

 $\mathcal{L}_{\mathcal{A}}$ **Überprüfung der HMWB-Ausweisung**

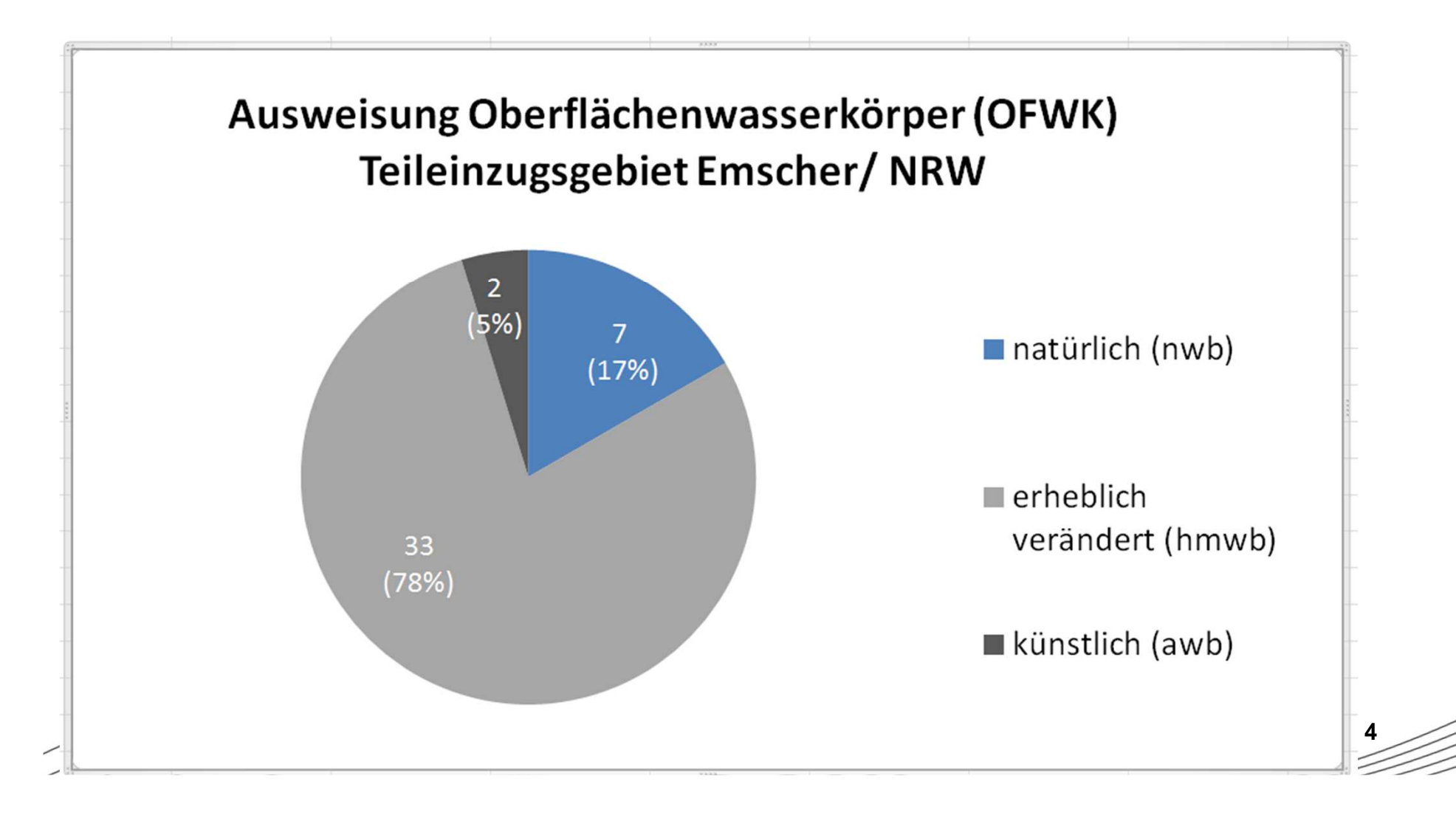

Bezirksregierung Münster

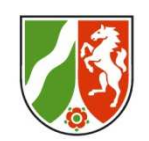

## **Grundlagen**

#### $\mathcal{C}^{\mathcal{A}}$ **Ausweisung von HMWB-Fallgruppen**

- $\Box$  Eine Fallgruppe besteht aus einem Gewässertyp TEZG Emscher:
	- -Tieflandbach (TLB)
	- -Tieflandfluss (TLF)
- $\mathcal{L}_{\mathcal{A}}$  und einer relevanten Nutzung TEZG Emscher:
	- -Bebauung mit Vorland (BmV)
	- -Bebauung ohne Vorland (BoV)
	- -Bergsenkungsfolgen (Bsf)
- $\Box$  Aus der Kombination ergibt sich die HMWB-Fallgruppe: - z. B. TLB-BmV
- $\Box$  Sonderfall, wenn keine relevante Nutzung zuzuordnen ist:
	- -Einzelfallbetrachtung (EFB)

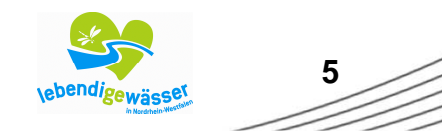

#### **Grundlagen**

 $\mathcal{L}_{\mathcal{A}}$ **Ausweisung von HMWB-Fallgruppen**  Bezirksregierung Münster

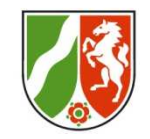

 Weiterführende Informationen zum HMWB-Verfahren finden Sie im "Begleitdokument HMWB" unter den Link: www.flussgebiete.nrw.de

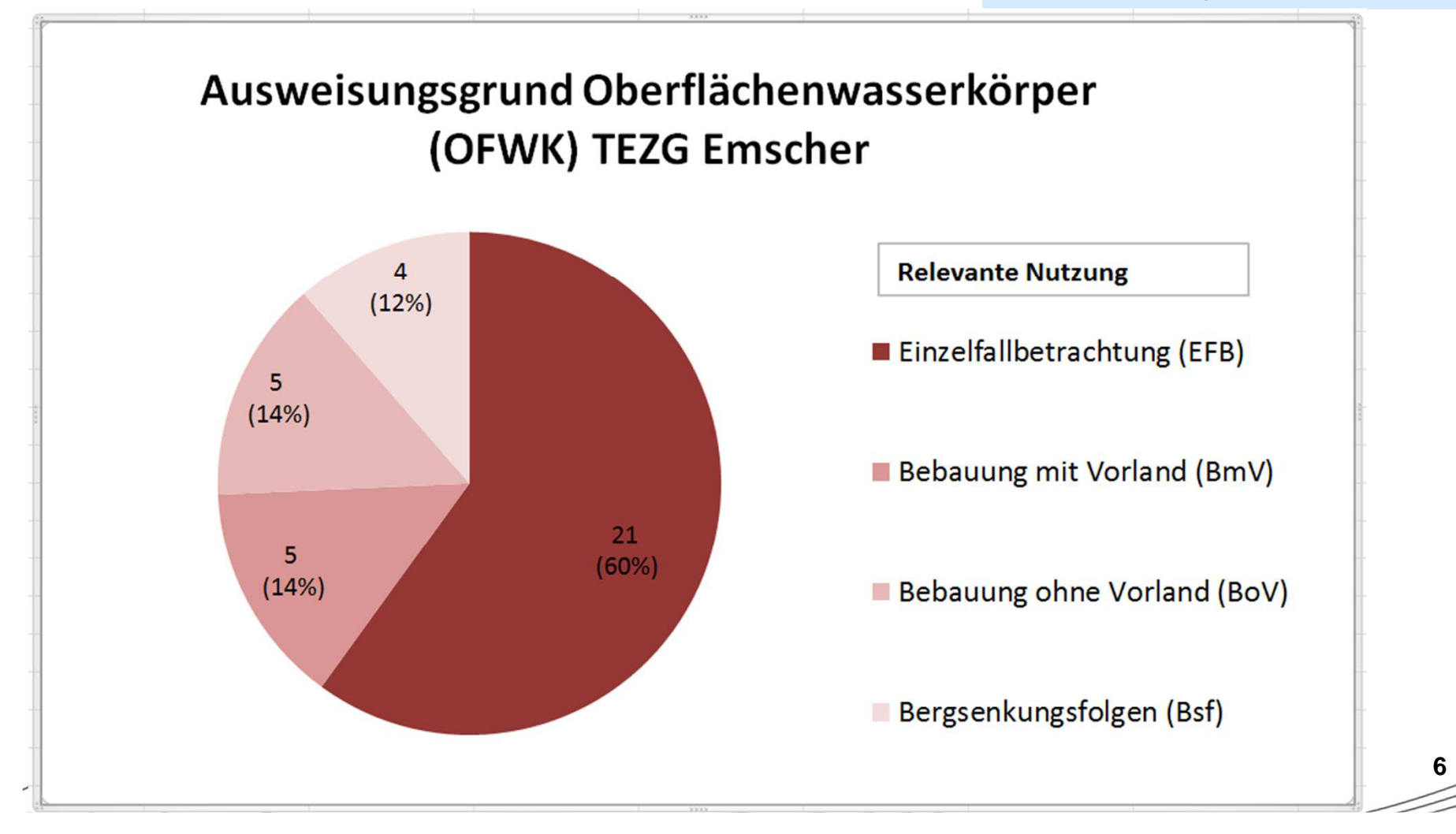

### **Gliederung**

Bezirksregierung Münster

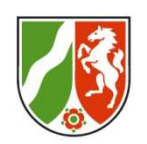

- 1. Was hat sich bei den Grundlagen geändert?
- **2. Was hat sich bei den Maßnahmen geändert?**
- 3. Kausalanalyse und Belastungsursachen
- 4. Zuweisung von Programmmaßnahmen (Entwurf)
- 5. Grundlagen für den weiteren Arbeitsprozess

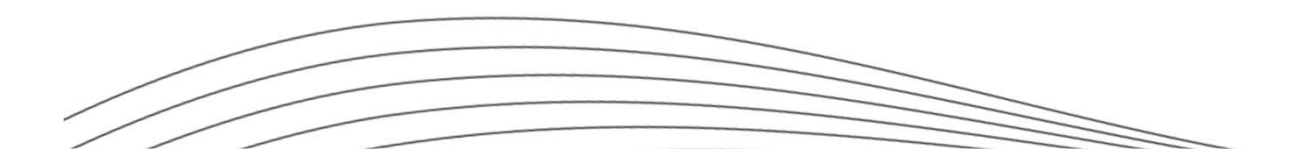

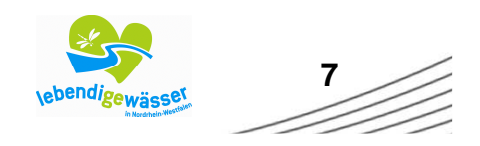

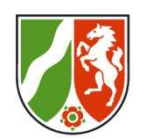

## **Was hat sich bei den Maßnahmen geändert?**

- $\overline{\phantom{a}}$  Planung erfolgt auf Wasserkörper-Ebene (WK), (WKG gibt es nicht mehr)
- $\mathbb{R}^n$  Neuer Maßnahmenkatalog von 2013: BWP 2009: NRW-Programmmaßnahmen; BWP 2015: LAWA-Programmmaßnahmen
- $\Box$  Alte Maßnahmensteckbriefe auf neue PGMN angepasst, unter weitgehender Beibehaltung der seit 2008 eingeführten Maßnahmen
- F Genaue Beschreibung der Maßnahmen mit Hilfe von Erläuterungstexten
- $\overline{\phantom{a}}$  Alle Programmmaßnahmen sind mit Einzelmaßnahmen zu hinterlegen:
	- Maßnahmen aus den Umsetzungsfahrplänen,
	- Einzelmaßnahmen zum Abwasser,
	- konkrete Umsetzungsmaßnahmen für die diffusen Quellen

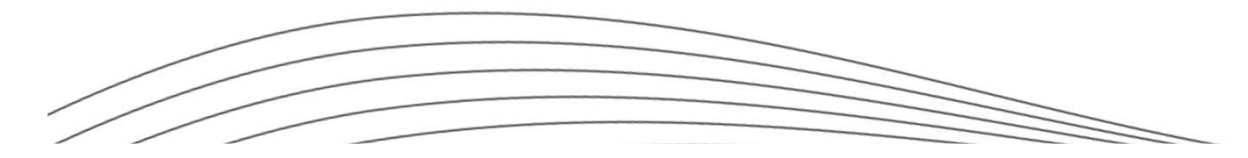

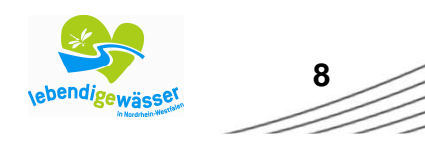

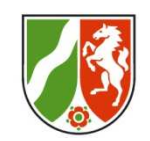

 $\geqslant$ 

## **Was hat sich bei den Maßnahmen geändert?**

#### **LAWA Maßnahmenkatalog:**

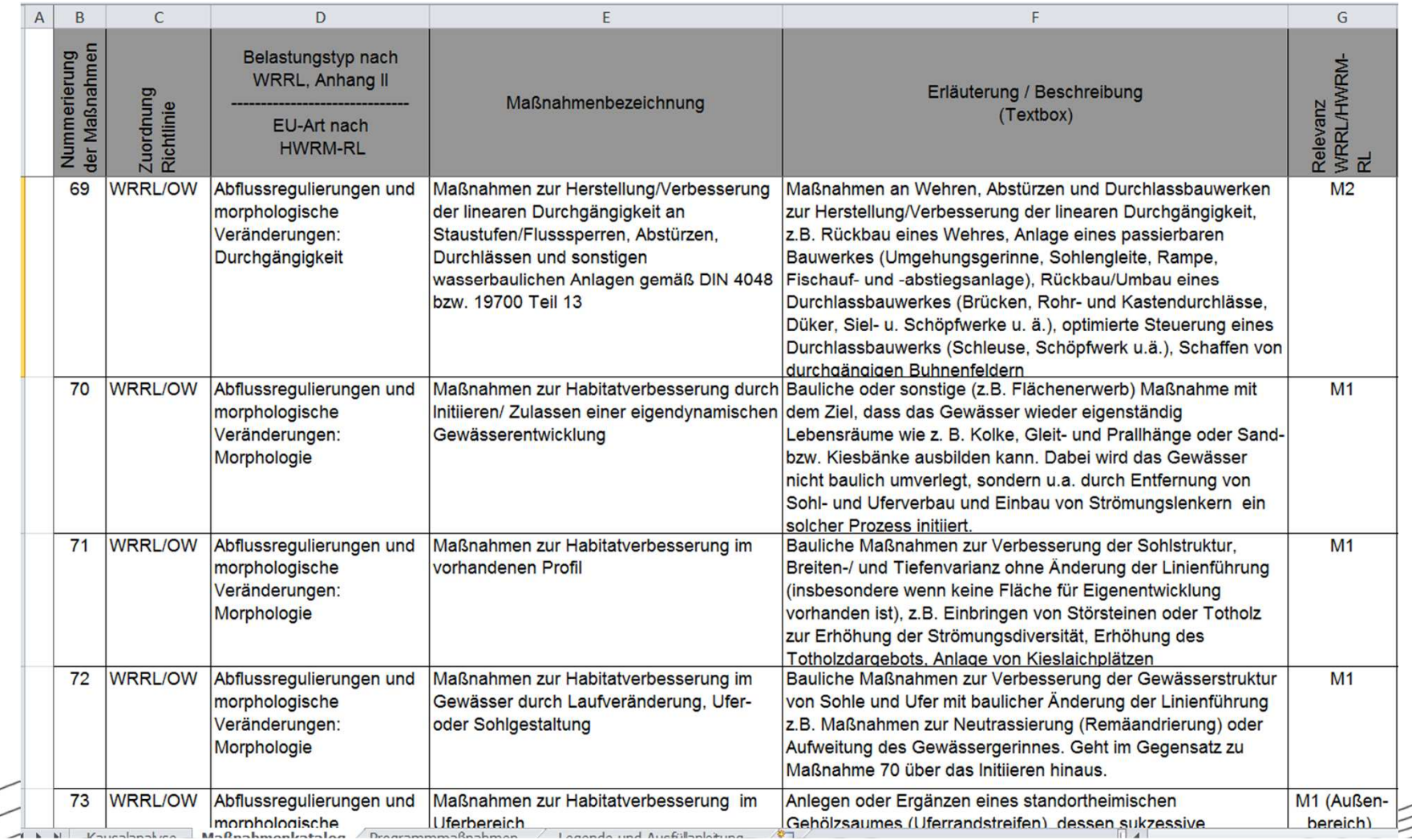

Bezirksregierung<br>Münster

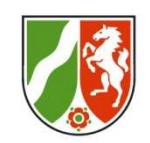

#### **Was hat sich bei den Maßnahmen geändert?**

#### **LAWA Maßnahmenkatalog :**

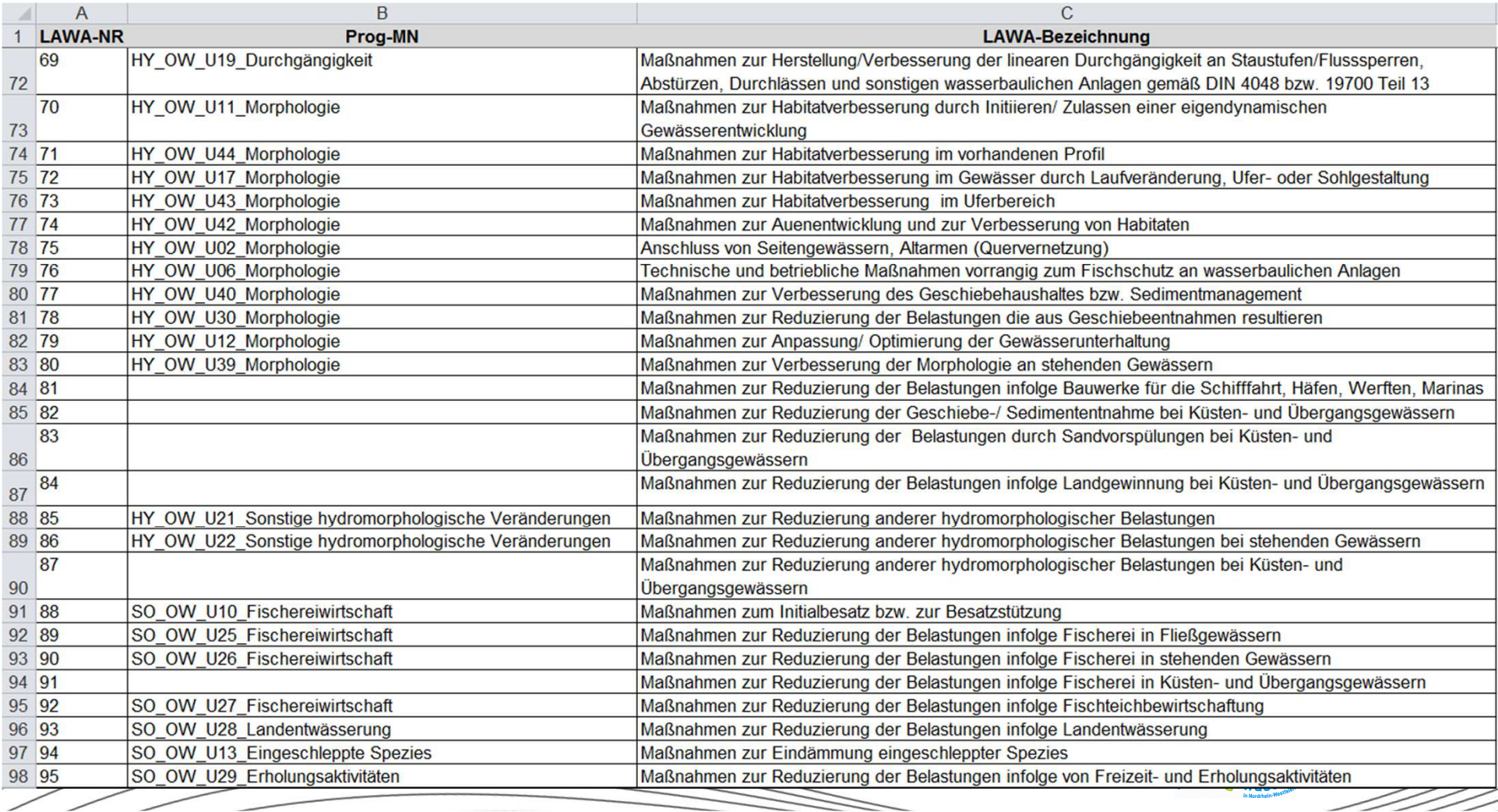

Bezirksregierung Münster

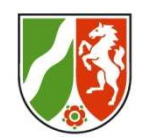

#### **Was hat sich bei den Maßnahmen geändert?**

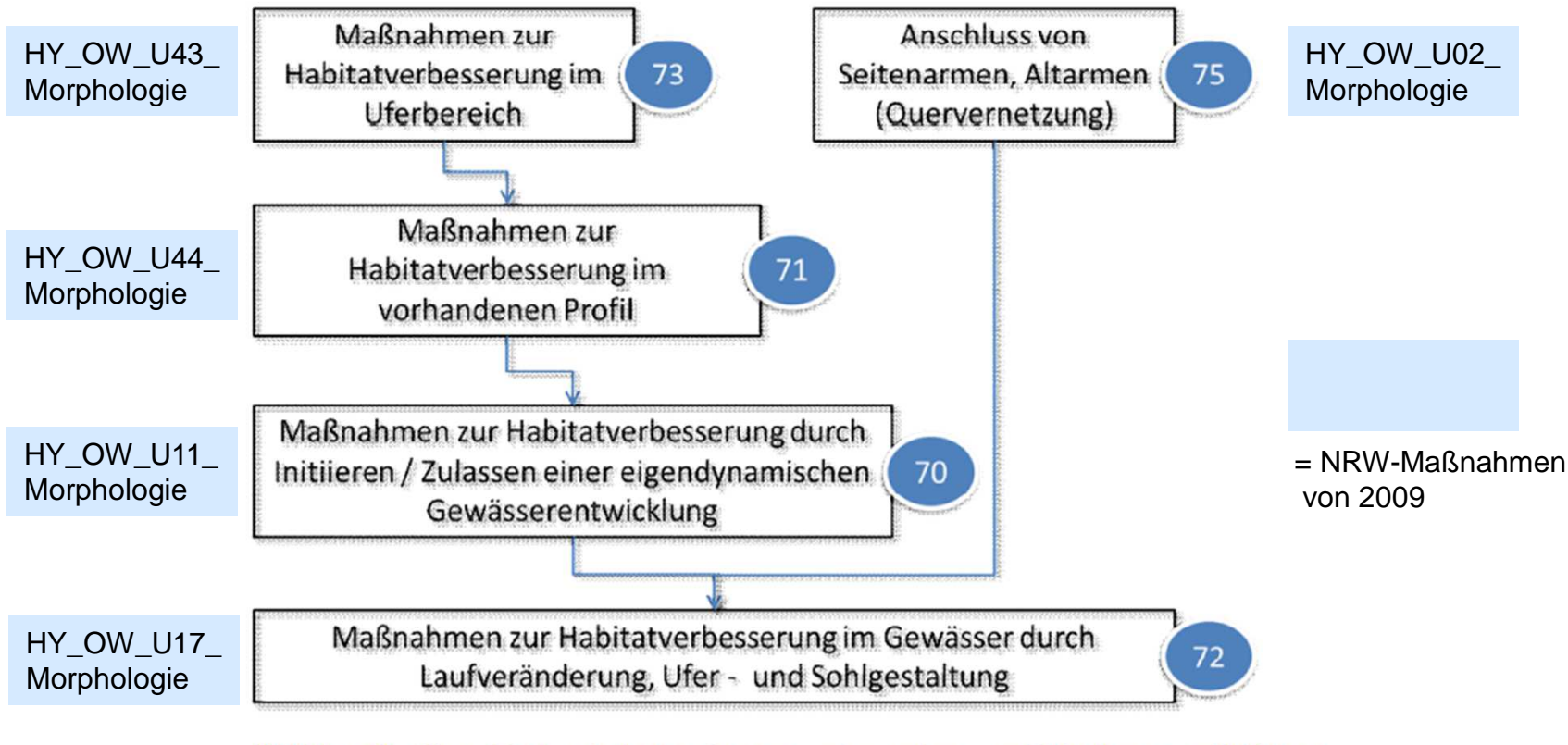

Abbildung 2: Hierarchisch aufgebautes System zur Anwendung von Maßnahmen zur Habitatverbesserung mit Bezug zum Umfang und der Komplexität der jeweiligen geplanten oder umgesetzten Maßnahme.

aus: Fortschreibung LAWA-Maßnahmenkatalog (WRRL, HWRMRL) Stand 19. Juli 2013, ergänzt 24. Januar 2014 (verändert)

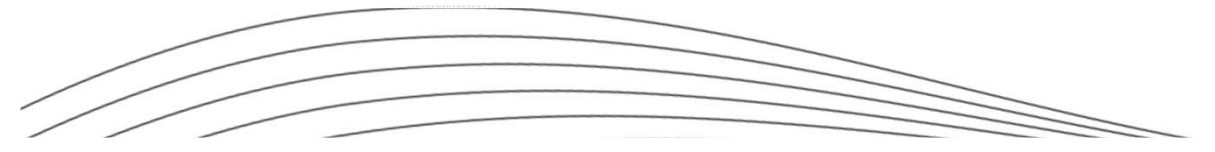

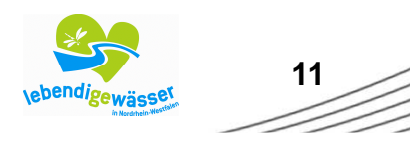

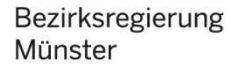

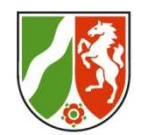

## **Was hat sich bei den Maßnahmen geändert?**

#### **Dokumente, die auf Flussgebiete.nrw.de zur Verfügung gestellt werden:**

- -LAWA-Maßnahmenkatalog (Excel-Datei)
- -Begleittext zum LAWA-Maßnahmenkatalog (PDF-Datei)
- "Übersetzungs-Tabelle" zwischen den Maßnahmen 2009 und 2015 (pgm-lawa-nrw.xls)

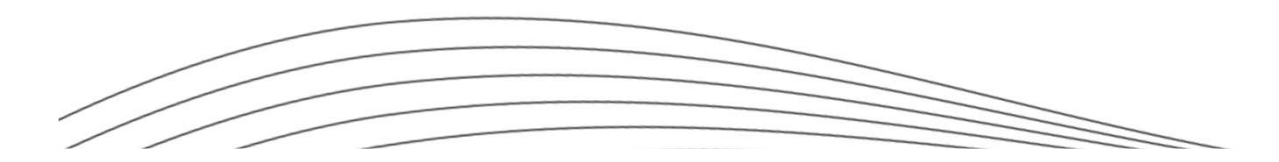

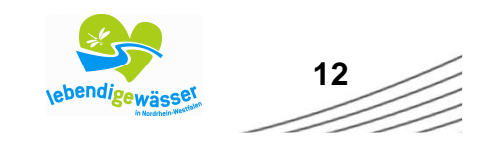

### **Gliederung**

Bezirksregierung Münster

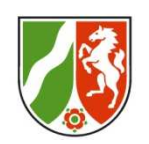

- 1. Was hat sich bei den Grundlagen geändert?
- 2. Was hat sich bei den Maßnahmen geändert?
- **3. Kausalanalyse und Belastungsursachen**
- 4. Zuweisung von Programmmaßnahmen (Entwurf)
- 5. Grundlagen für den weiteren Arbeitsprozess

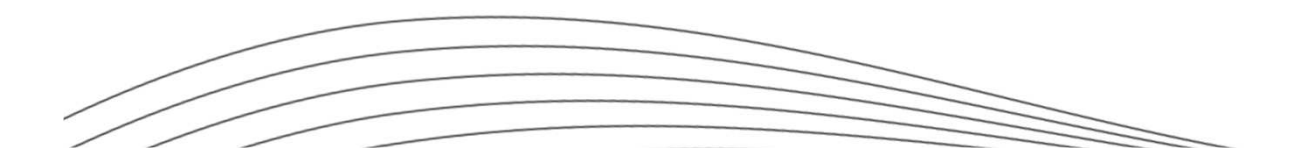

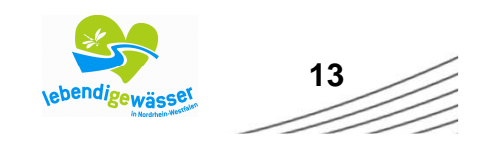

Bezirksregierung Münster

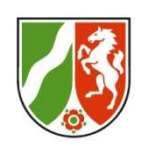

#### **Excel-Tabelle Kausalanalyse**

- $\mathcal{L}_{\mathcal{A}}$  Aktuelle Monitoringergebnisse des LANUV (Monitoringzyklus 2009-2011) zeigen Defizite auf
- $\overline{\phantom{a}}$  Für jeden Wasserkörper werden hierfür die Belastungsursachen aus einem vorgegebenen, bundeseinheitlichen Katalog ermittelt:
	- 1.**Punktquellen**
	- 2.Diffuse Quellen
	- 3.Wasserentnahmen
	- 4.Morphologische Veränderungen
	- 5.Sonstige Belastungen (z.B. gebietsfremde invasive Arten)

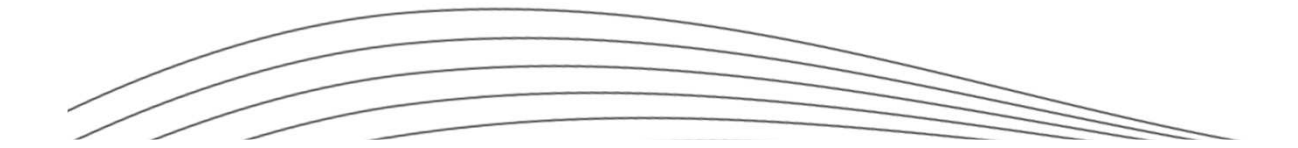

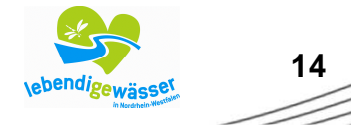

Bezirksregierung Münster

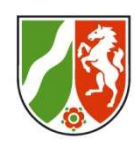

#### **Excel-Tabelle Kausalanalyse**

 $\overline{\mathbb{R}}$ Aktuelle Monitoringergebnisse des LANUV

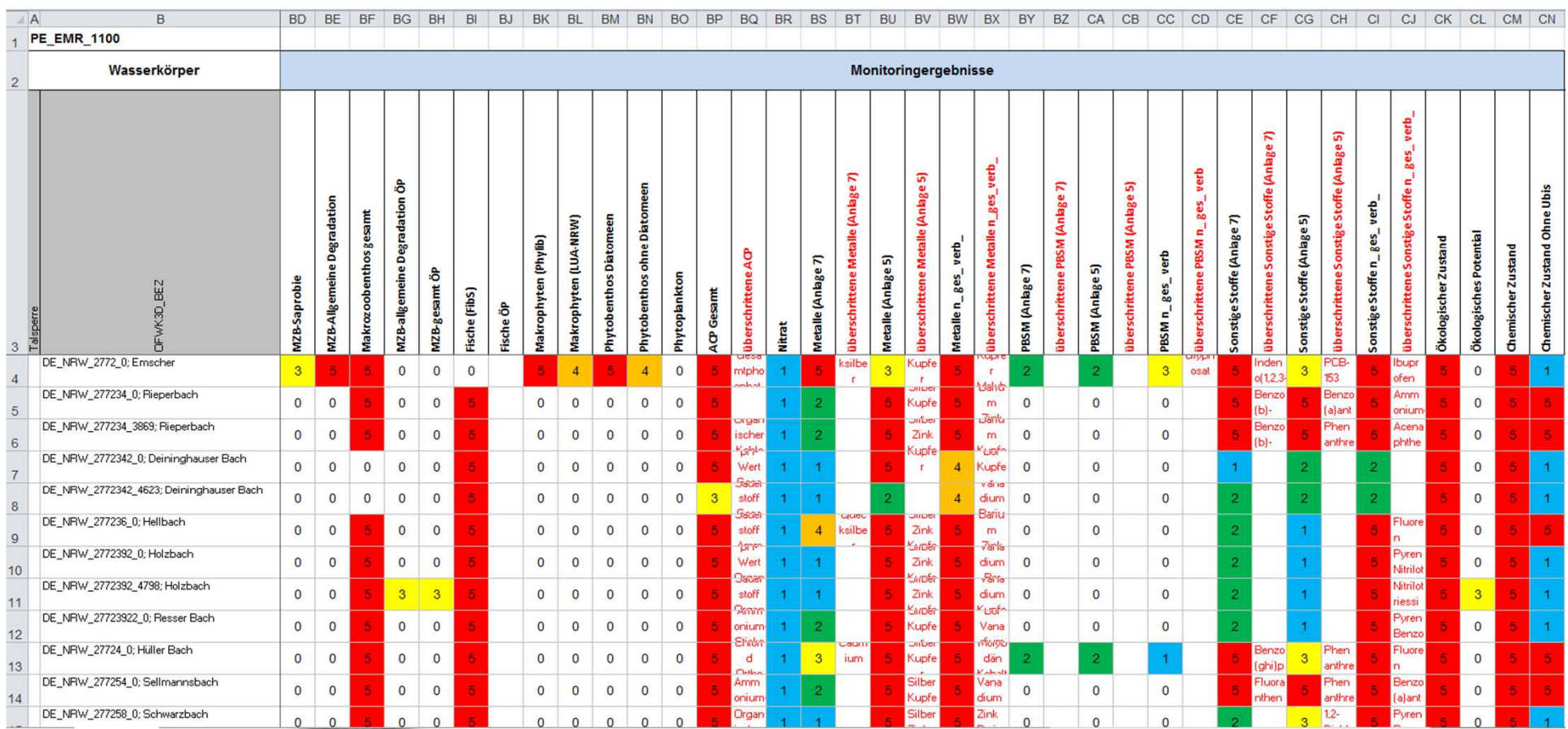

sbendigewässe

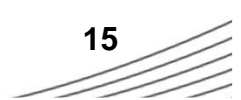

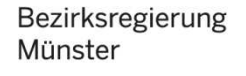

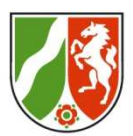

#### **Excel-Tabelle Kausalanalyse**

 $\mathcal{L}_{\mathcal{A}}$ Belastungsursachen

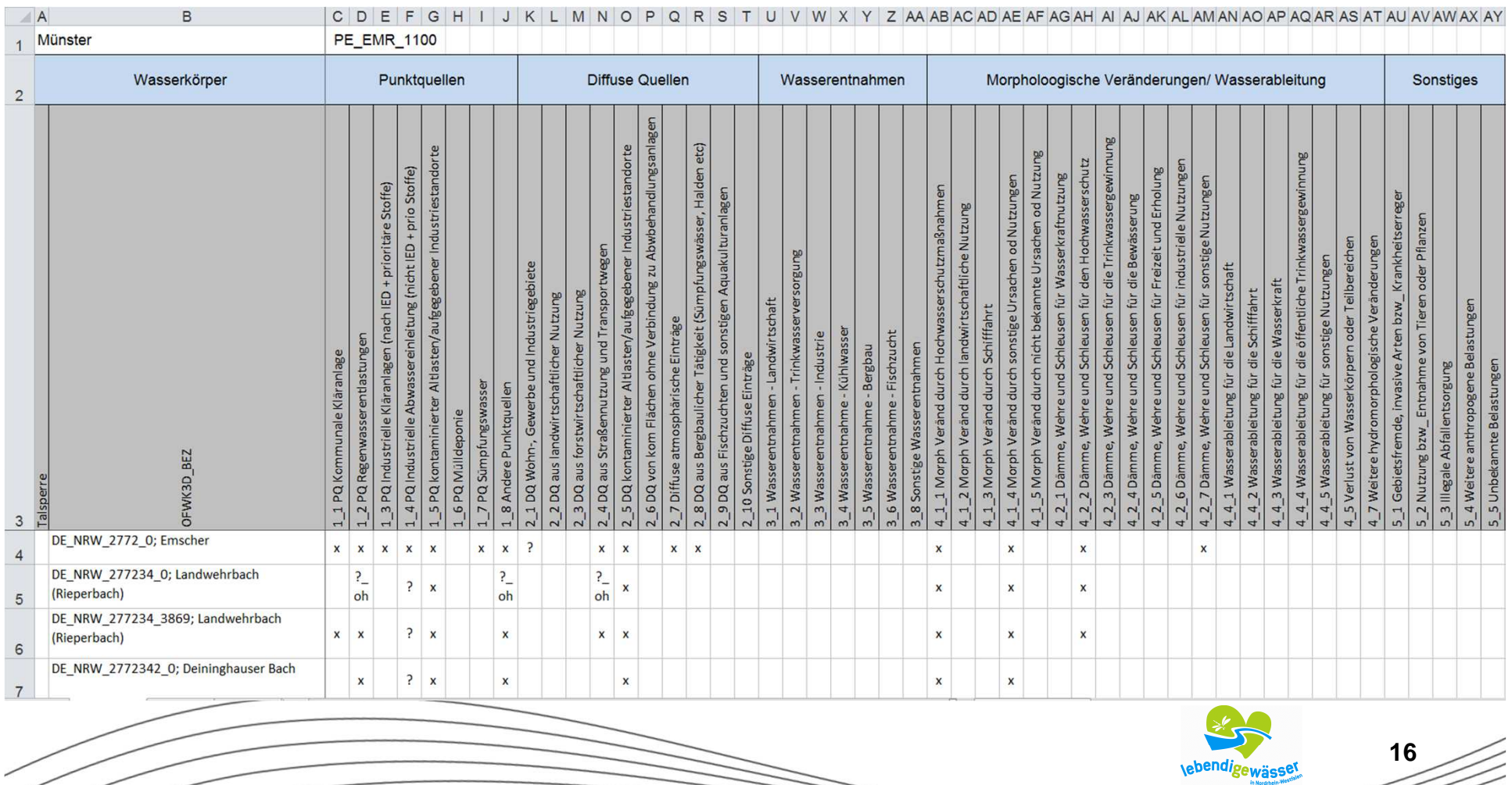

Bezirksregierung<br>Münster

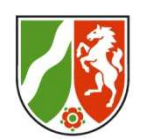

#### **Kausalanalyse und Belastungsursachen**

 $\mathcal{L}_{\mathcal{A}}$  Belastungsursachen Ausfüllhinweise

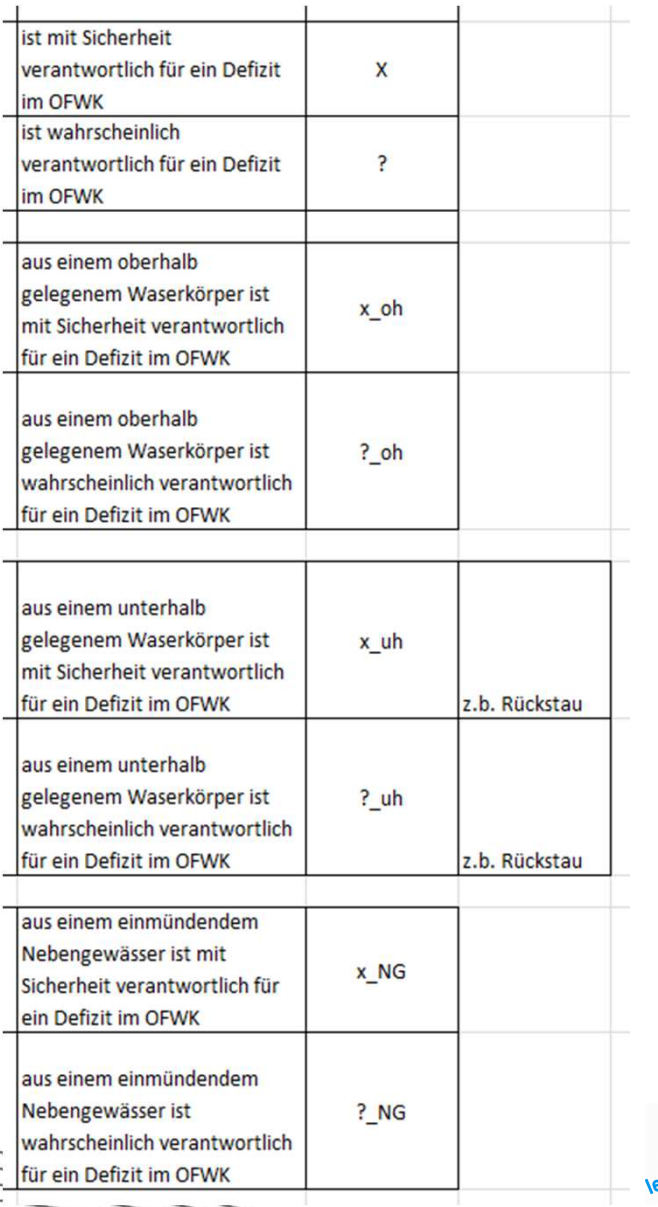

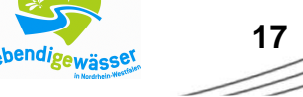

Bezirksregierung Münster

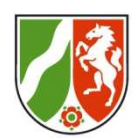

 $\mathcal{L}_{\mathcal{A}}$ Wichtiges Hilfsmittel: ELWAS-WEB

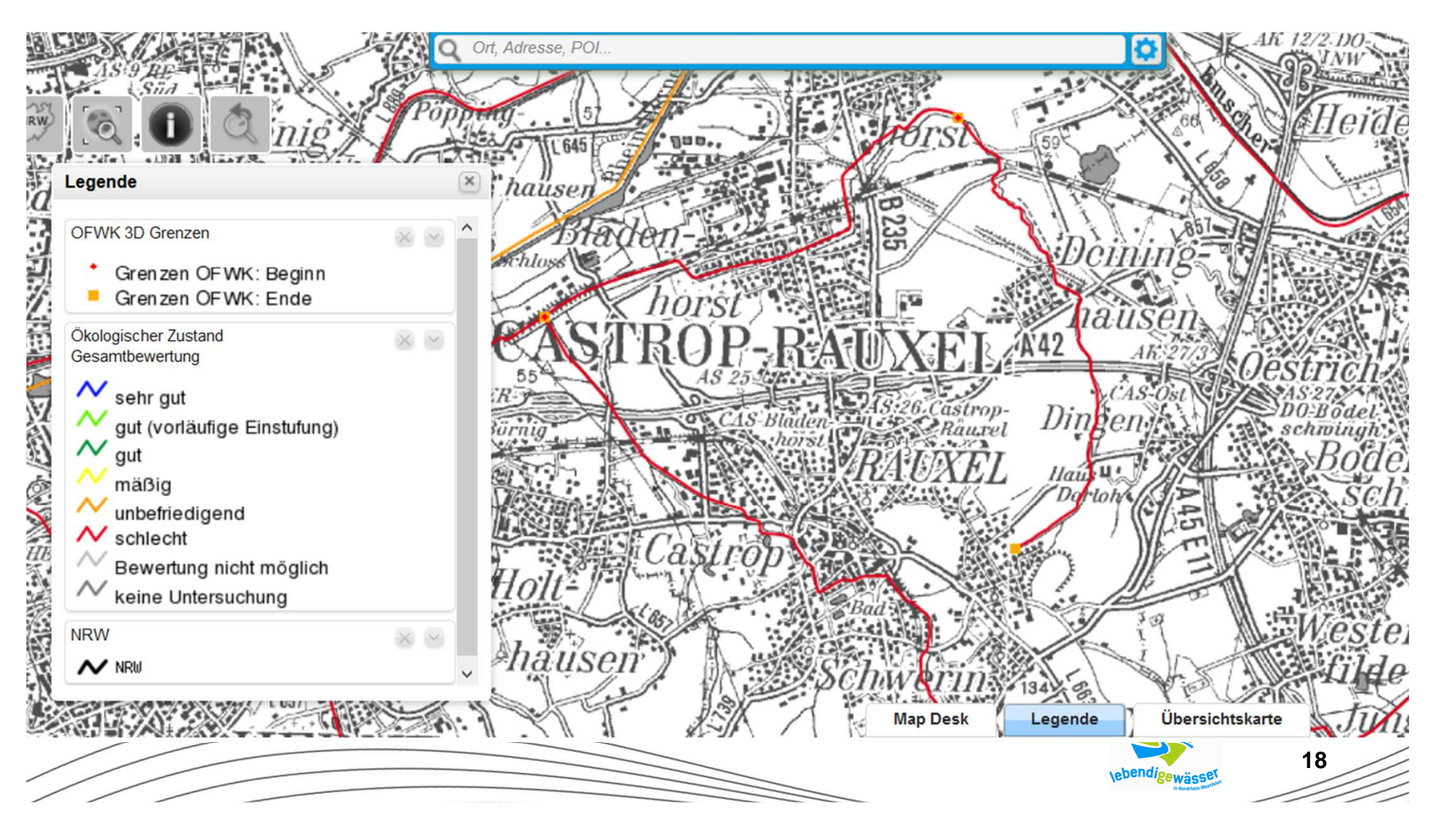

Bezirksregierung Münster

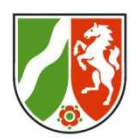

 $\mathcal{L}_{\mathcal{A}}$ Wichtiges Hilfsmittel: ELWAS-WEB

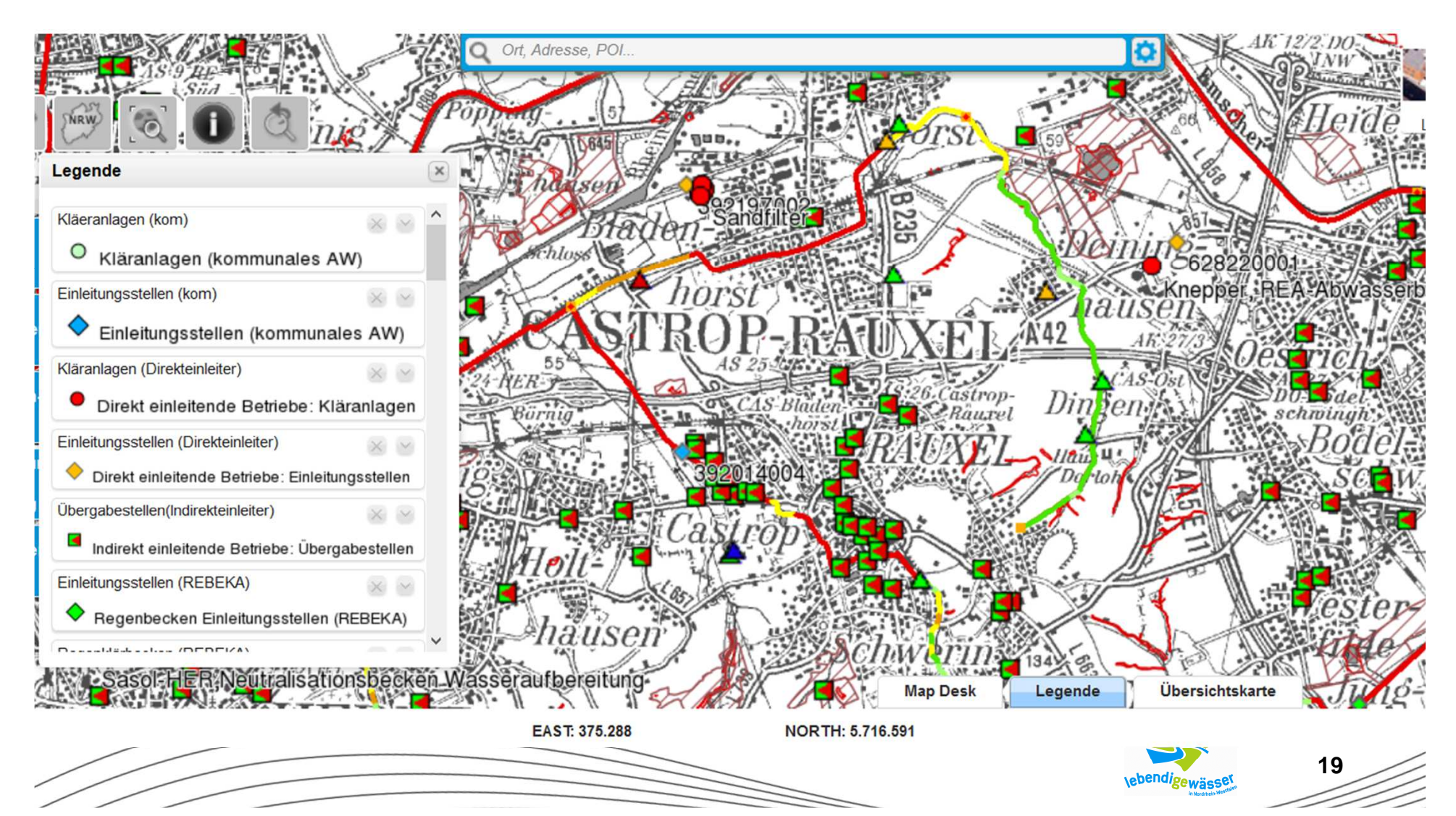

Bezirksregierung Münster

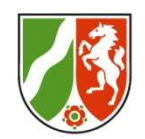

**• Wichtiges Hilfsmittel: FLWAS-WEB** 

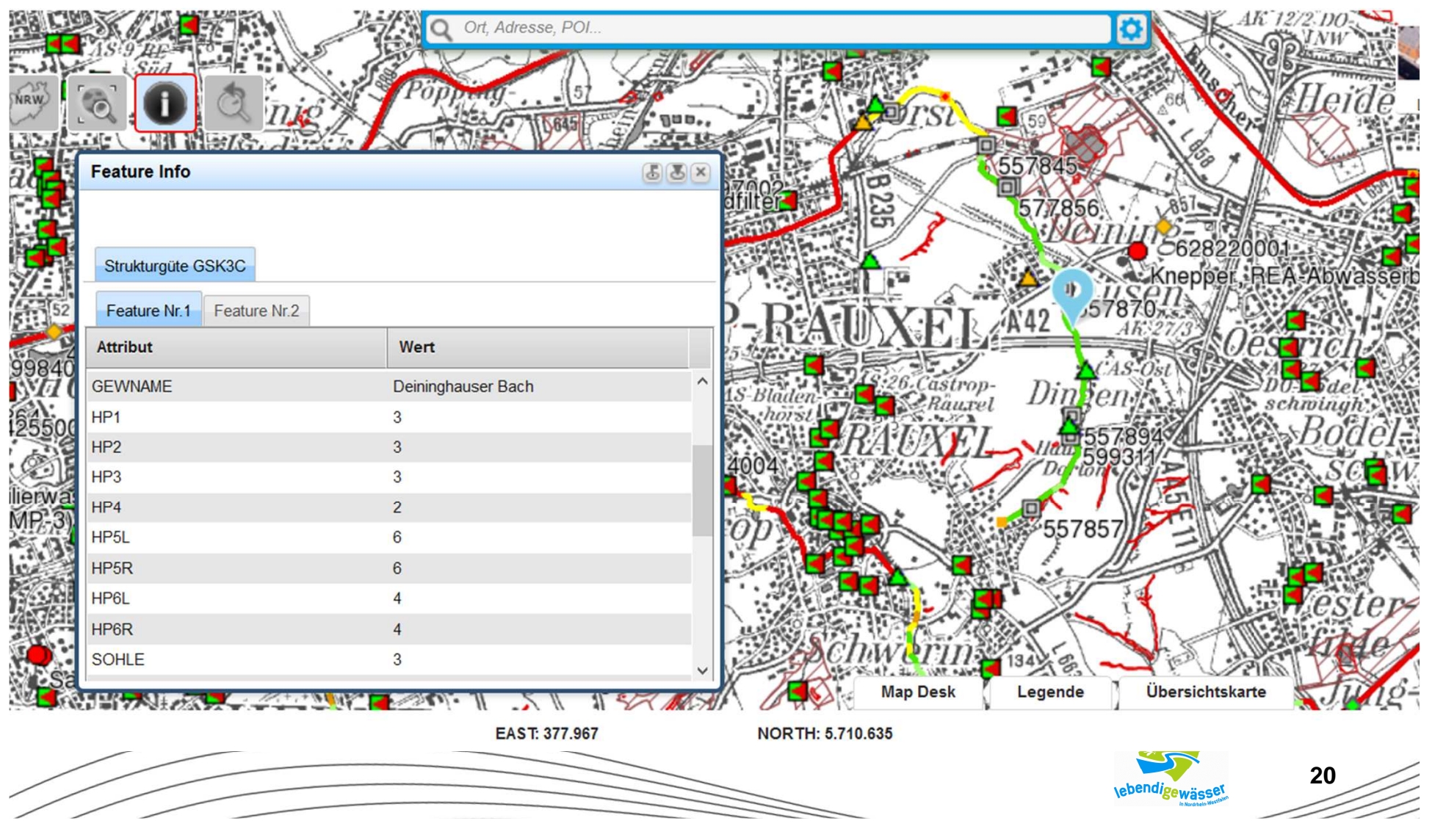

### **Gliederung**

Bezirksregierung Münster

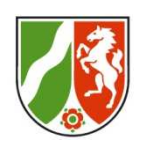

- 1. Was hat sich bei den Grundlagen geändert?
- 2. Was hat sich bei den Maßnahmen geändert?
- 3. Kausalanalyse und Belastungsursachen

## **4. Zuweisung von Programmmaßnahmen (Entwurf)**

5. Grundlagen für den weiteren Arbeitsprozess

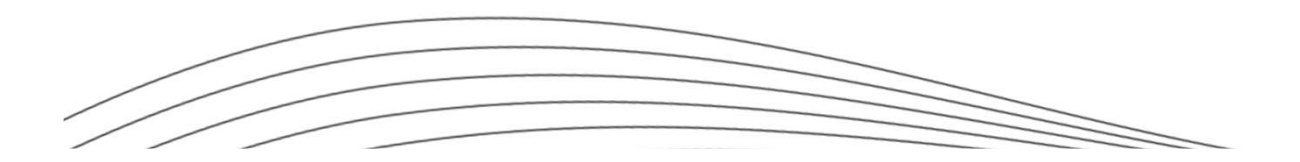

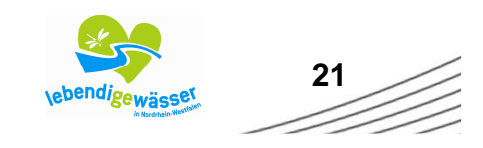

#### **Programmmaßnahmen**

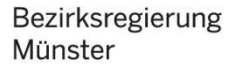

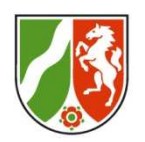

 $\overline{\mathcal{L}}$ **Wie sind die Maßnahmentabellen aufgebaut?**

Jede Tabelle pro Planungseinheit enthält 4 Register:

- 1. Kausalanalyse
- 2. Katalog der Programmmaßnahmen (142 Maßnahmen)
- 3. Programmmaßnahmen
- 4. Legende und Ausfüllanleitung

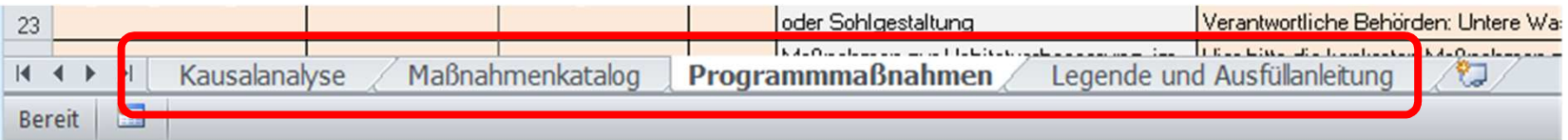

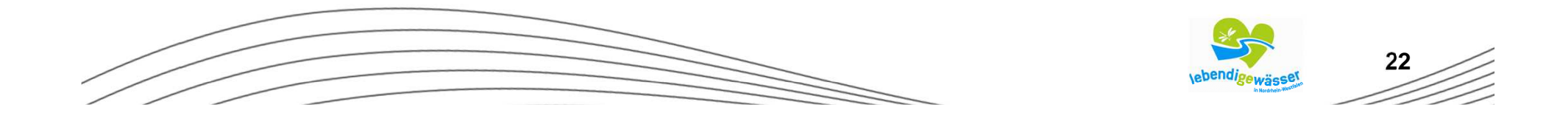

#### **Programmmaßnahmen**

Bezirksregierung Münster

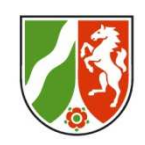

#### **Beispiel Landwehrbach: Belastungssituation**

Maßnahmentabelle PE\_EMR\_1100: Register Kausalanalyse

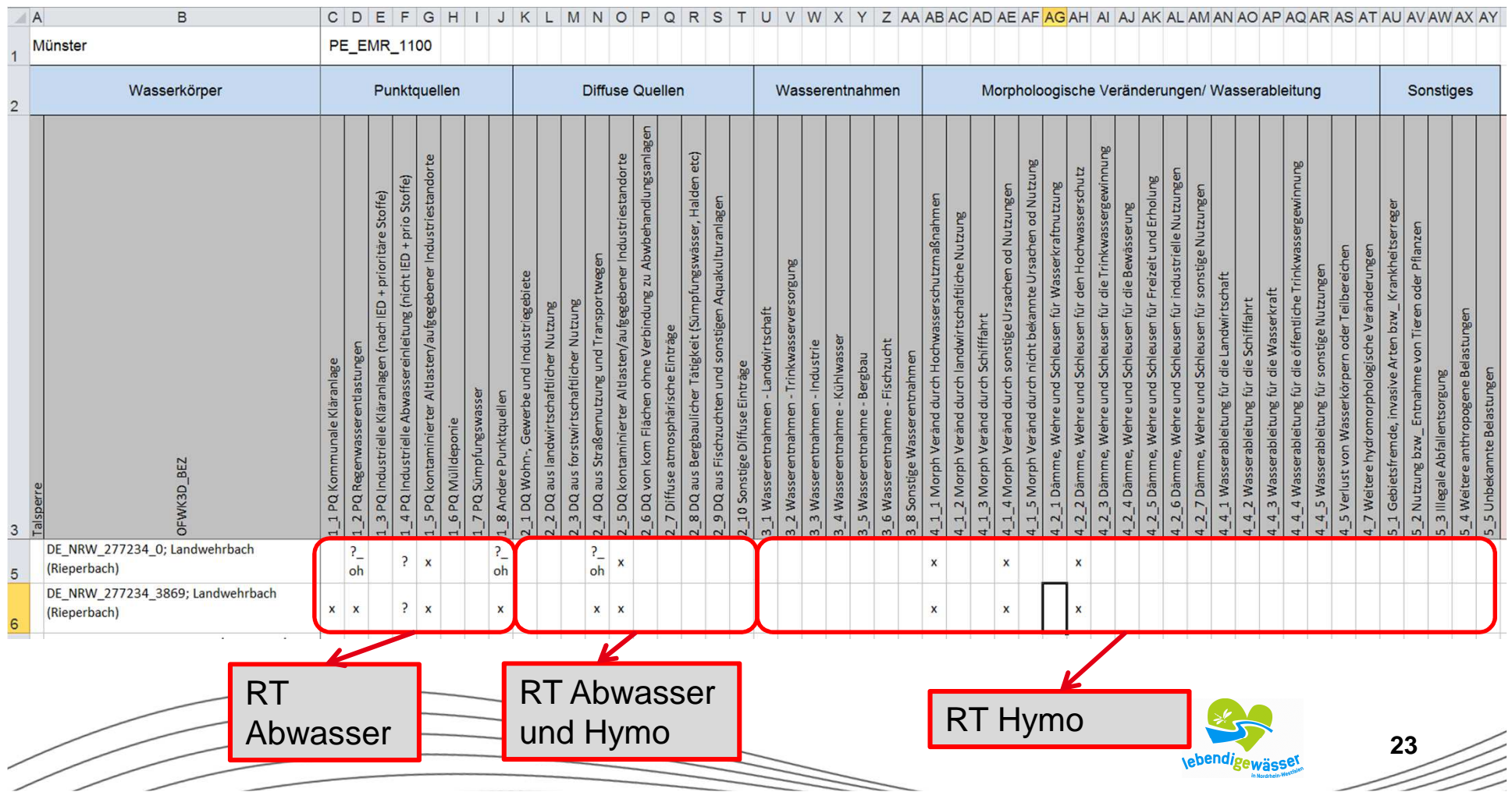

**Programmmaßnahmen**

Bezirksregierung Münster

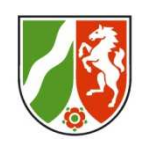

#### **Beispiel Landwehrbach : Hymo-Maßnahmen**

Maßnahmentabelle PE\_EMR\_1100: Register Programmmaßnahmen

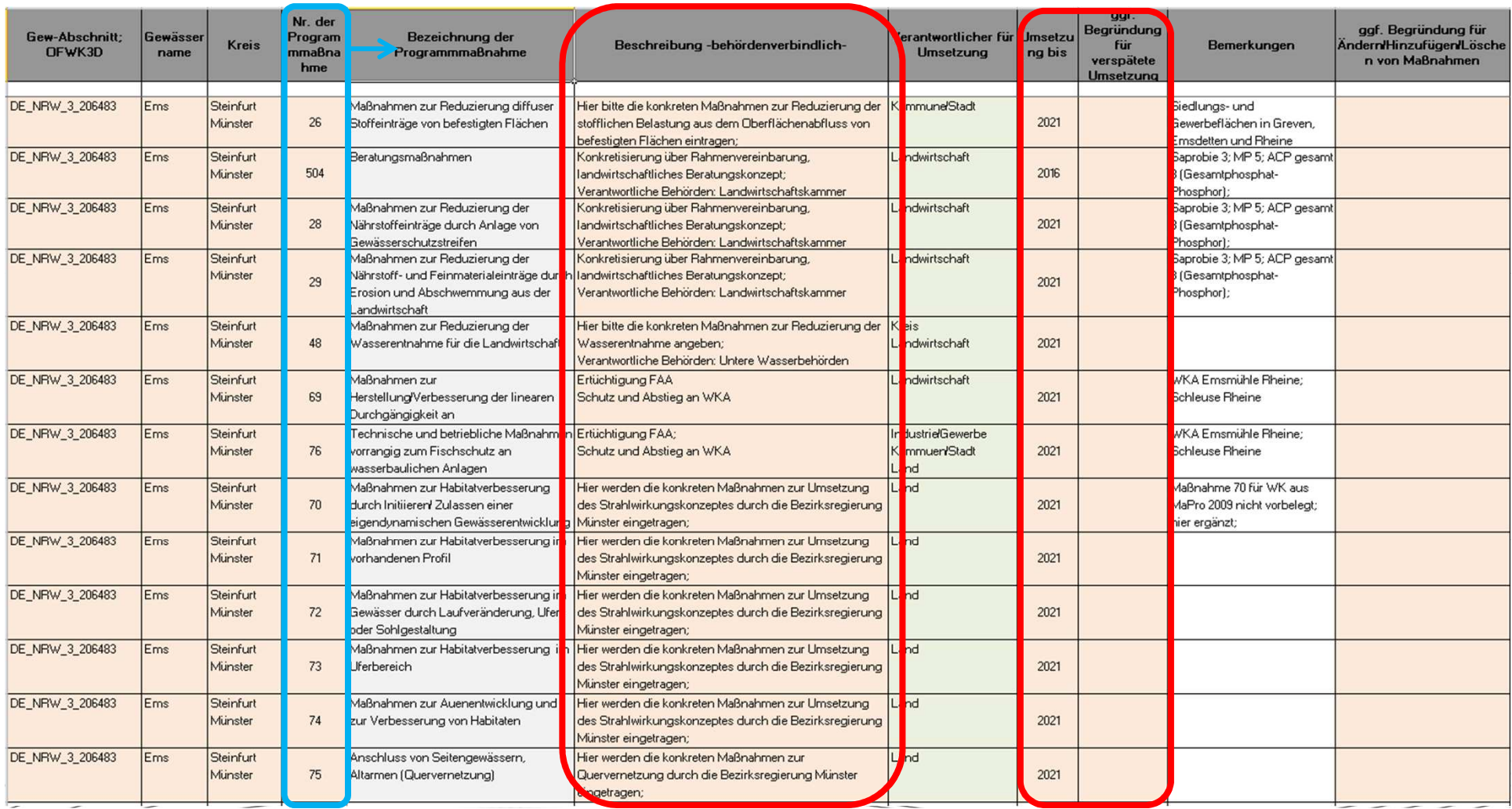

### **Gliederung**

Bezirksregierung Münster

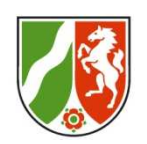

- 1. Was hat sich bei den Grundlagen geändert?
- 2. Was hat sich bei den Maßnahmen geändert?
- 3. Kausalanalyse und Belastungsursachen
- 4. Zuweisung von Programmmaßnahmen (Entwurf)
- **5. Weiterer Arbeitsprozess**

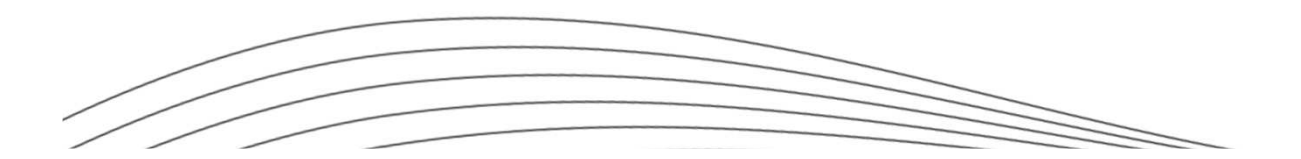

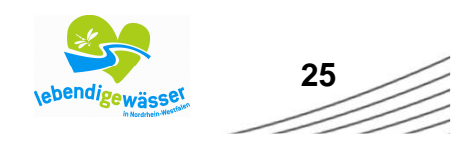

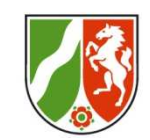

## **Weiterer Arbeitsprozess: Grundlagen**

**Dokumente, die für die Bearbeitung der Programmmaßnahmen auf der Seite http://www.emscher.nrw.de zur Verfügung gestellt werden:**

- $\mathcal{L}_{\mathcal{A}}$  Tabellen der Programmaßnahmen für die Planungseinheit (PM\_EMR\_1100.xls)
- - Kausalanalyse für die Wasserkörper der PE EMR 1100(als Register in den Exceltabellen der Programmmaßnahmen enthalten)
- - LAWA-Maßnahmenkatalog (als Register in den Exceltabellen der Programmmaßnahmen enthalten)
- -Begleittext zum LAWA-Maßnahmenkatalog (PDF-Datei)
- $\mathcal{L}_{\mathcal{A}}$  "Übersetzungs-Tabelle" zwischen den Maßnahmen 2009 und 2015 (pgm-lawa-nrw.xls)

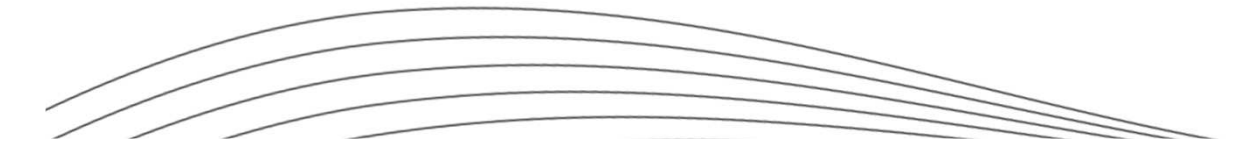

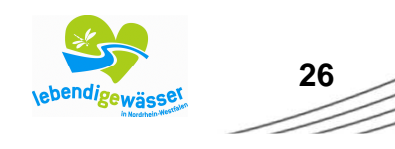

Bezirksregierung Münster

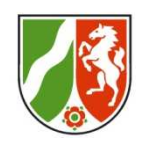

#### **Weiterer Arbeitsprozess**

#### **Bearbeitung der Programm-Maßnahmentabellen:**

- -Neue PM hinzufügen: Textfarbe blau
- -Änderung von Inhalten, z.B. Umsetzungszeitraum: Textfarbe rot
- -PM "entfernen": Textfarbe rot durchgestrichen und Begründung in der Spalte Bemerkung
- s. hierzu auch Register: Legende und Ausfüllhinweise

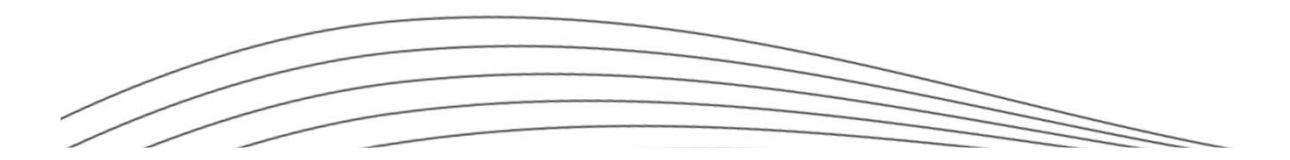

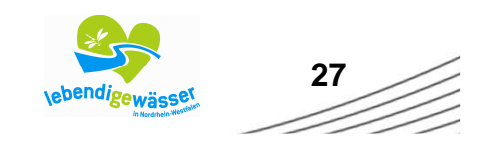

# **Vielen Dank für Ihre Aufmerksamkeit**